## *How to enable low current measurement*

In the default setting, the B2901/02/11/12A performs the current measurement using 1 uA current minimum measurement range with AUTO range operation. With AUTO range operation, the B2901/02/11/12A selects the proper range for the measurement with specified minimum measurement range so that you don't need to take care about it unless you need to make the sub-nA current measurement accurately. If you need to make a low current measurement accurately, take the following steps to configure to use 10 nA current minimum measurement range with AUTO range operation.

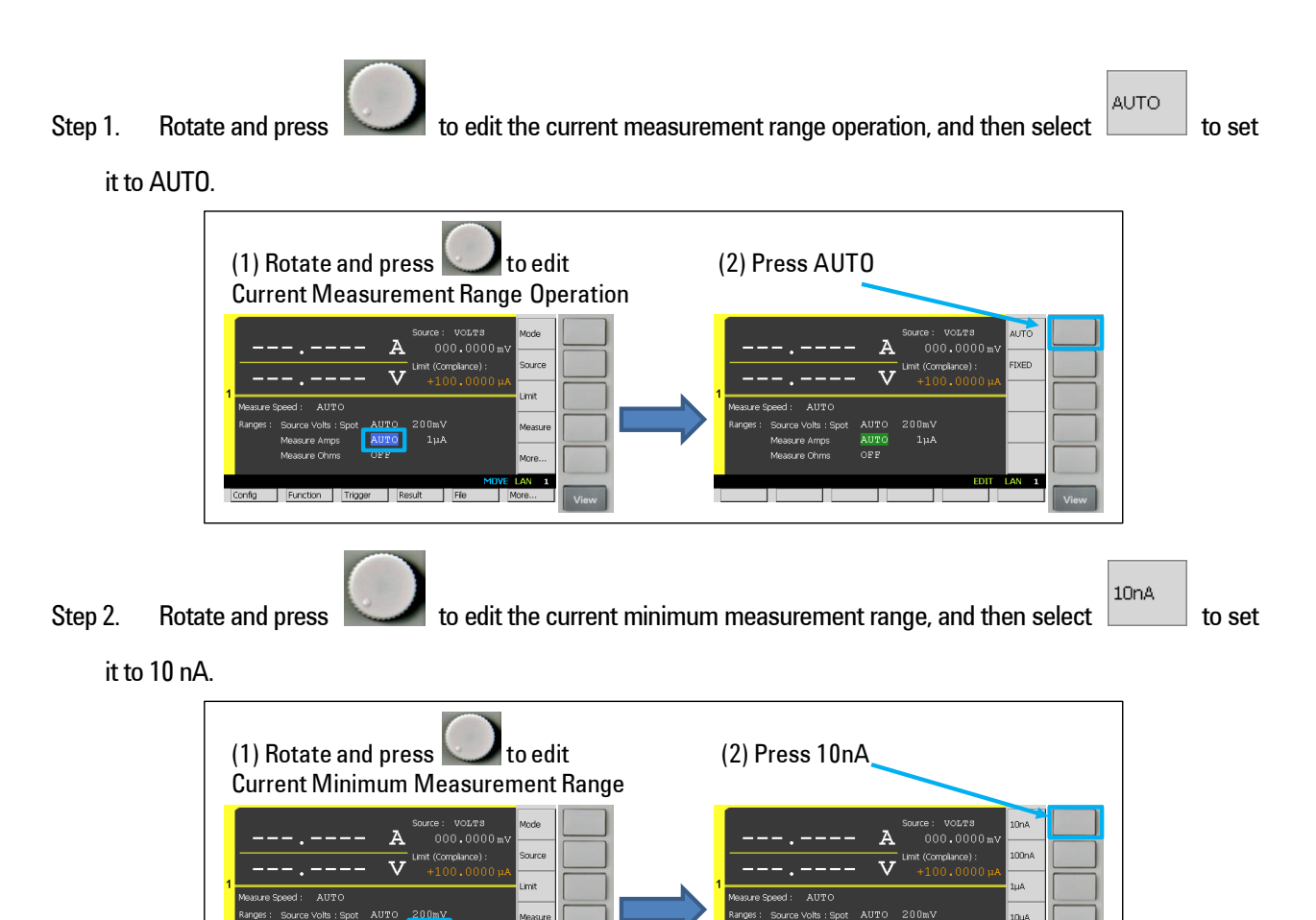

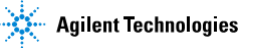